# **Checklist For Starting a** Bike Rental Business

## **Business Planning**

- $\bigcirc$  Develop a business plan
- Conduct market research
- Define target audience
- $\bigcirc$  Set business goals
- $\bigcap$  Determine business model

#### **Legal Requirements**

- $\bigcirc$  Register the business
- ◯ Obtain necessary licenses
- $\bigcap$  Review local regulations
- $\bigcap$  Purchase liability insurance
- ◯ Draft rental agreements

#### **Location and Setup**

- $\bigcirc$  Select a strategic location
- $\bigcirc$  Secure a storefront
- $\bigcirc$  Set up storage space
- Arrange for maintenance area
- Ensure safety measures

# **Fleet Acquisition**

- $\bigcirc$  Purchase diverse bike types
- O Include accessories (helmets, locks)
- $\bigcirc$  Ensure quality and safety
- Consider electric bikes
- $\bigcap$  Plan for maintenance

## **Marketing and Sales**

- $\bigcirc$  Develop a brand identity
- $\bigcirc$  Create a marketing plan
- $\bigcirc$  Set up a website
- Utilize social media
- $\bigcirc$  Offer promotions and discounts

## **Operations Management**

- $\bigcirc$  Implement a booking system
- $\bigcap$  Train staff adequately
- O Establish customer service policies
- $\bigcirc$  Schedule regular maintenance
- $\bigcap$  Monitor inventory

#### Go-to Resources for Starting a Bike Rental Business

#### **Maintenance Management**

[Fiix](https://www.fiixsoftware.com/) [UpKeep](https://www.onupkeep.com/) [MaintainX](https://www.getmaintainx.com/)

#### **Marketing Tools**

- [Google Ads](https://ads.google.com/)
- [Facebook Ads](https://www.facebook.com/business/ads)
- **[Instagram for Business](https://business.instagram.com/)**

#### **Business & Accounting**

- [ZenBusiness](https://shrsl.com/4i4d5)
- [Northwest Registered Agent](https://shrsl.com/4i4dg)
- [FreshBooks](https://shrsl.com/4i4dq)
- [MyCorporation](https://shrsl.com/4i4ea)

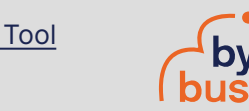